<<Dreamweaver

书名:<<Dreamweaver网页制作自学实战手册>>

, tushu007.com

- 13 ISBN 9787030259776
- 10 ISBN 7030259777

出版时间:2010-1

页数:320

PDF

更多资源请访问:http://www.tushu007.com

<<Dreamweaver

Dreamweaver CS4 Adobe

 $\overline{y}$ 

Dreamweaver CS4

, tushu007.com

 $\mu$ 

 $\kappa$ 

 $\kappa$  , and the component  $\kappa$  , and the component  $\kappa$  , and the component  $\kappa$  $\mu$  where  $\mu$  and  $\mu$  and  $\mu$  $\mu$ 

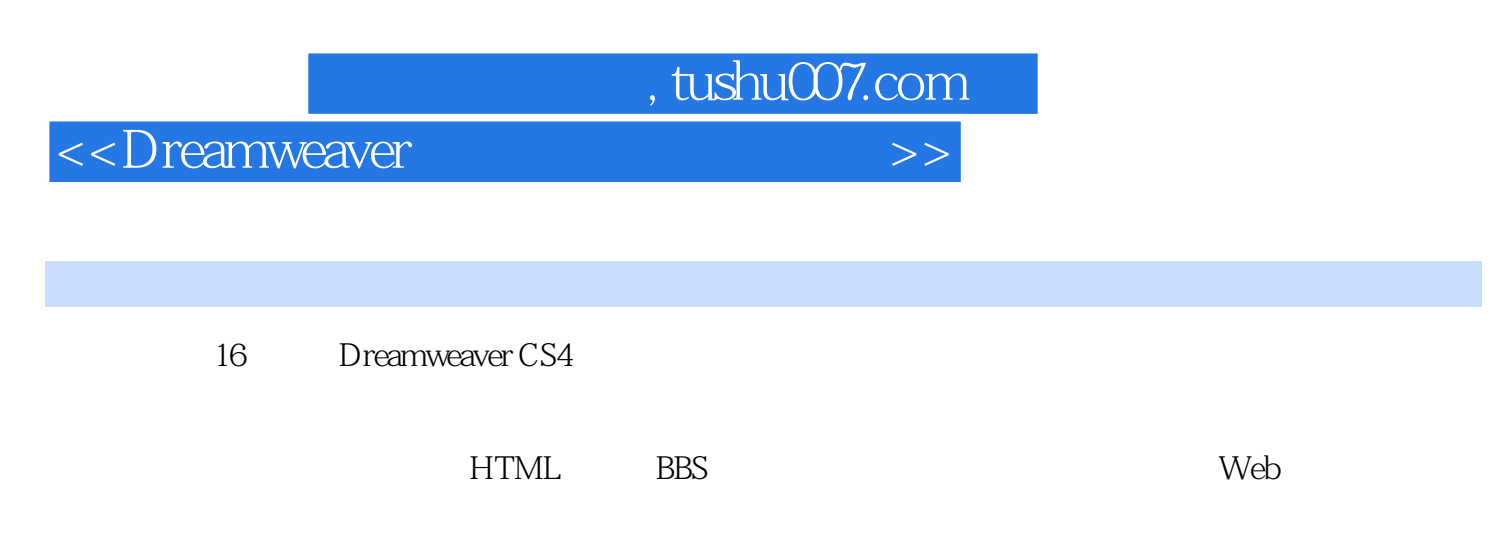

Dreamweaver CS4

## $,$  tushu007.com

## <<Dreamweaver

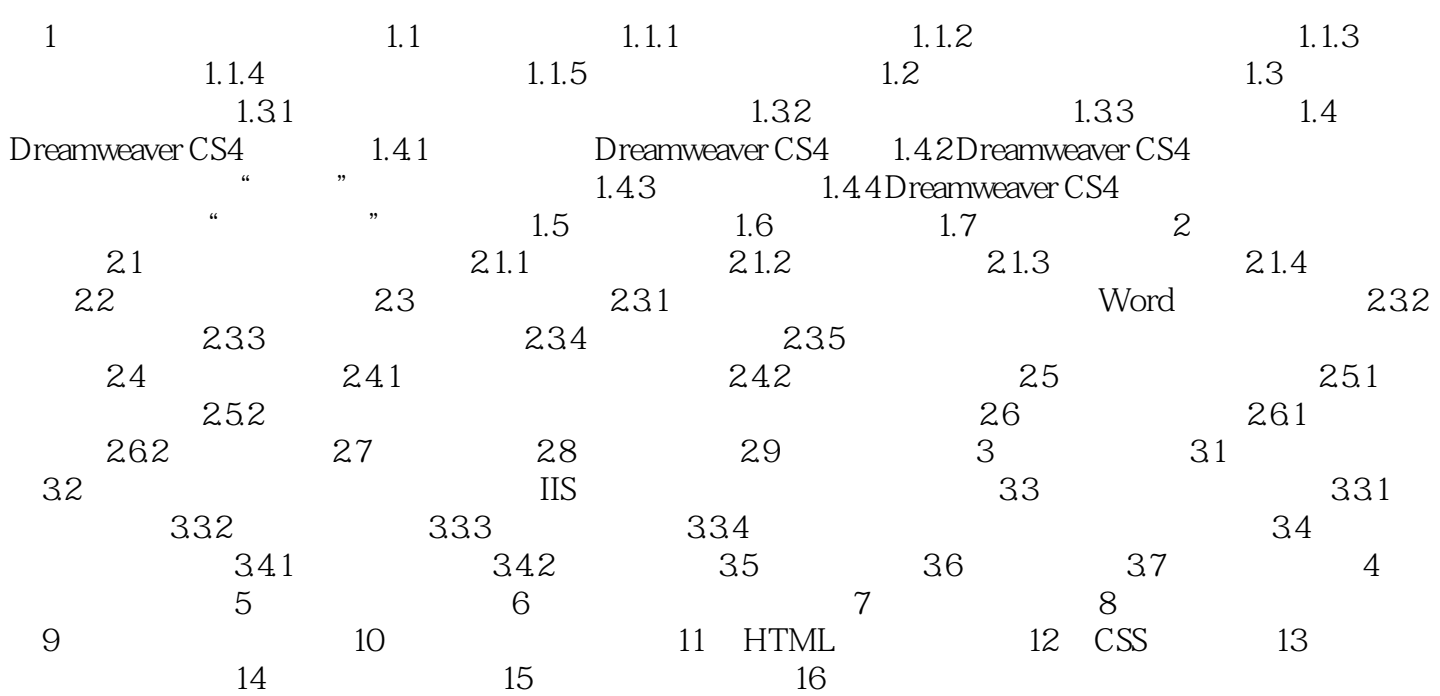

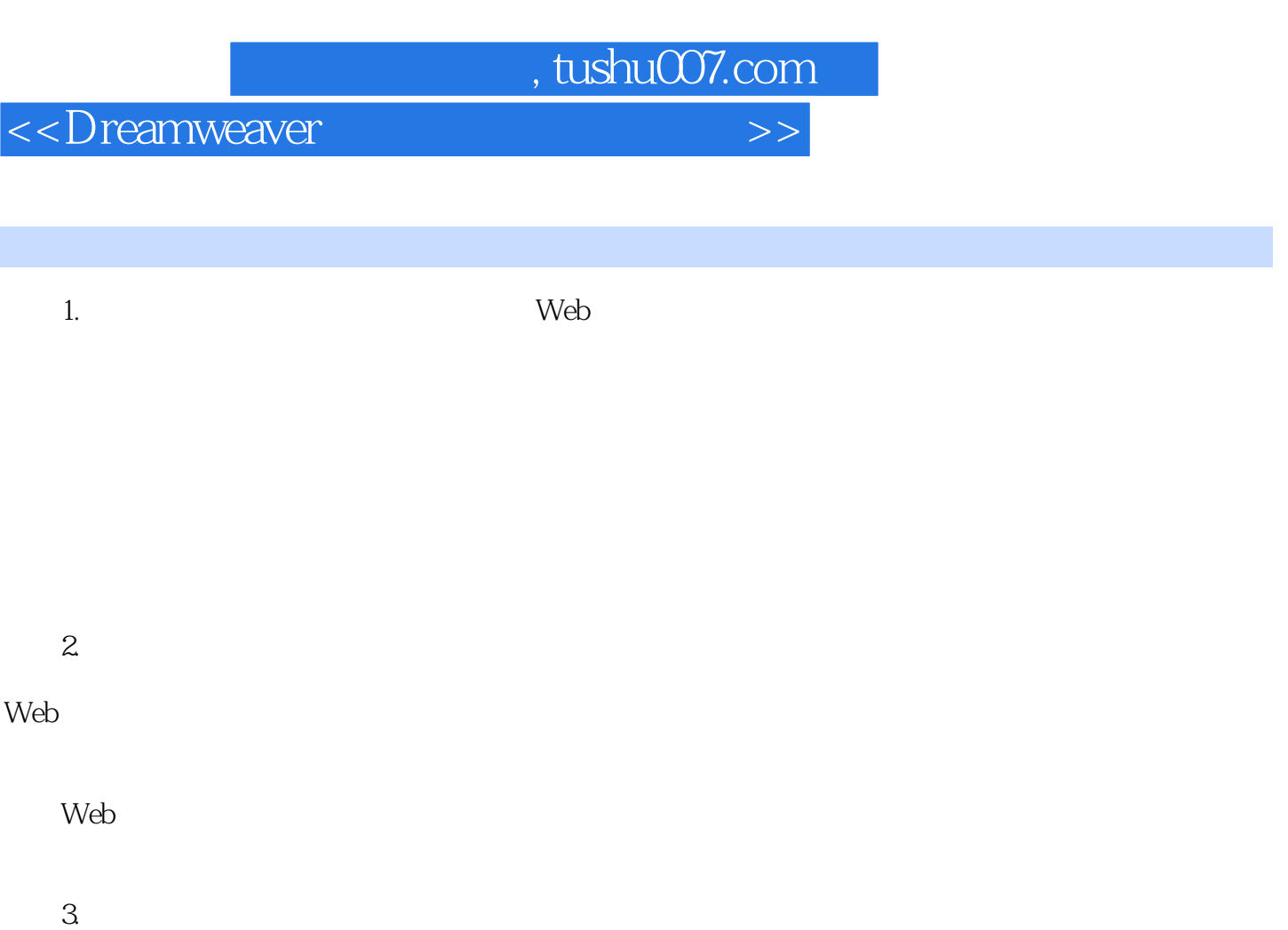

 $,$  tushu007.com

<<Dreamweaver

为自学者提供一本快捷、实用、体贴的用书! 从零开始,快速提升。

多章综合案例,从入门到提高,一步到位! 自学需精细,实战成高手。

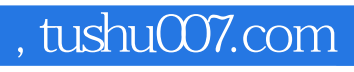

本站所提供下载的PDF图书仅提供预览和简介,请支持正版图书。

更多资源请访问:http://www.tushu007.com